# **On-Line Help (Интерактивная Справка)**

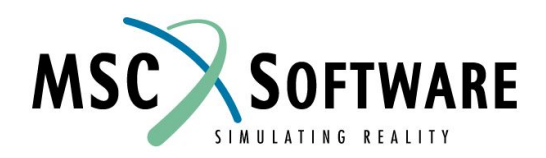

### **ИНТЕРАКТИВНАЯ СПРАВКА**

- В любое время пользователь может выбрать справочное меню
- Справка отображается в HTML формате интернетбраузером (Netscape, NavigatorTM, или Microsoft Internet Explorer™
- n Пункты меню Help:
	- <sup>u</sup> On This Browser Справка по Browser
	- <sup>u</sup> On This Databank Справка по текущему банку данных

### **ИНТЕРАКТИВНАЯ СПРАВКА**

- n Справку можно редактировать, используя редактор HTML или ADOBE Framemaker
- n Две формы Справки
- n Действующая справка в HTML формате (Как использовать форму, в которой я нахожусь ?)
- n Руководство пользователя в формате ADOBE

#### **СПРАВОЧНАЯ ИНФОРМАЦИЯ ПО ТЕМАМ**

- n Доступ к справке по определенной теме и/или функции
- n Краткий обзор функциональных возможностей MSC.Mvision

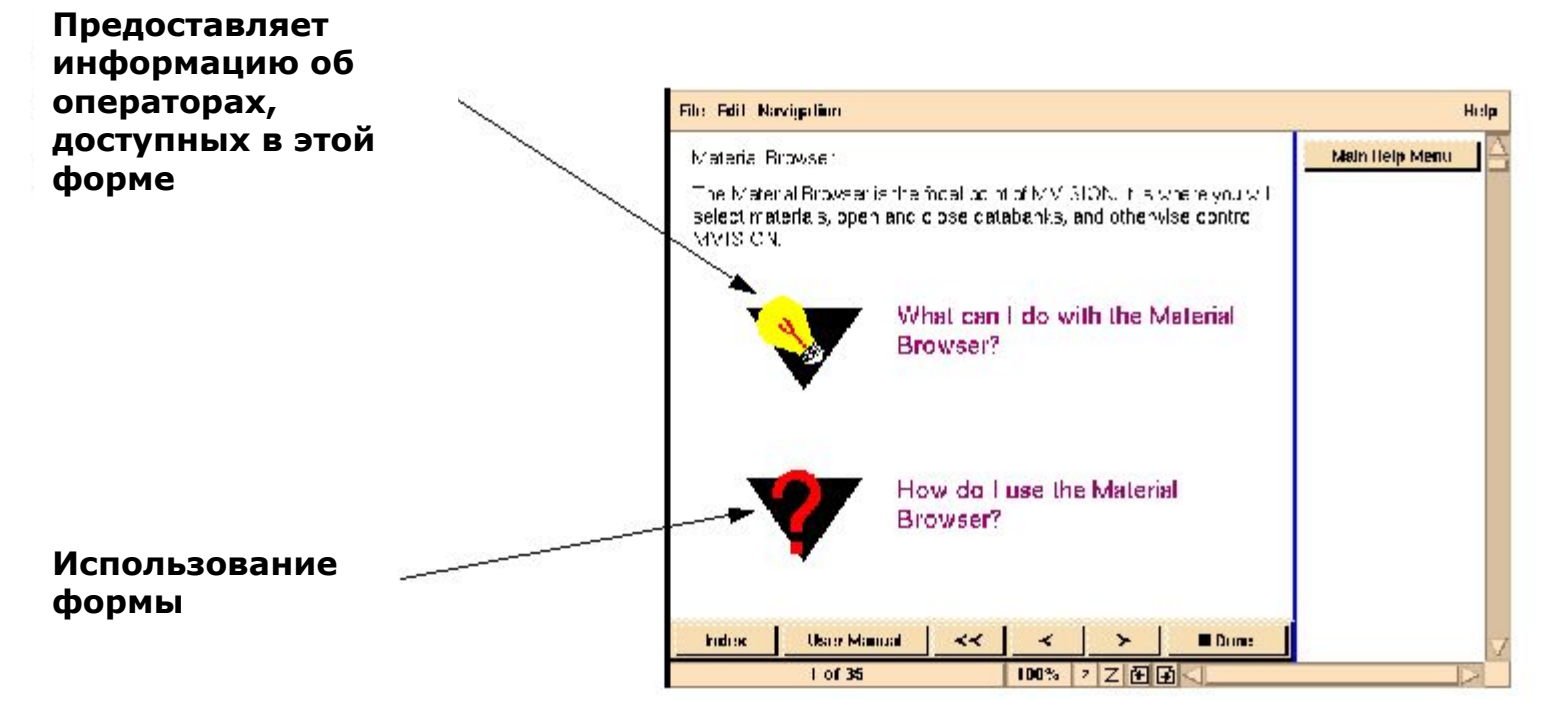

#### **СПРАВОЧНАЯ ИНФОРМАЦИЯ - РУКОВОДСТВО ПОЛЬЗОВАТЕЛЯ**

- n Полное Руководство Пользователя
- n Более детальная и всесторонняя справка

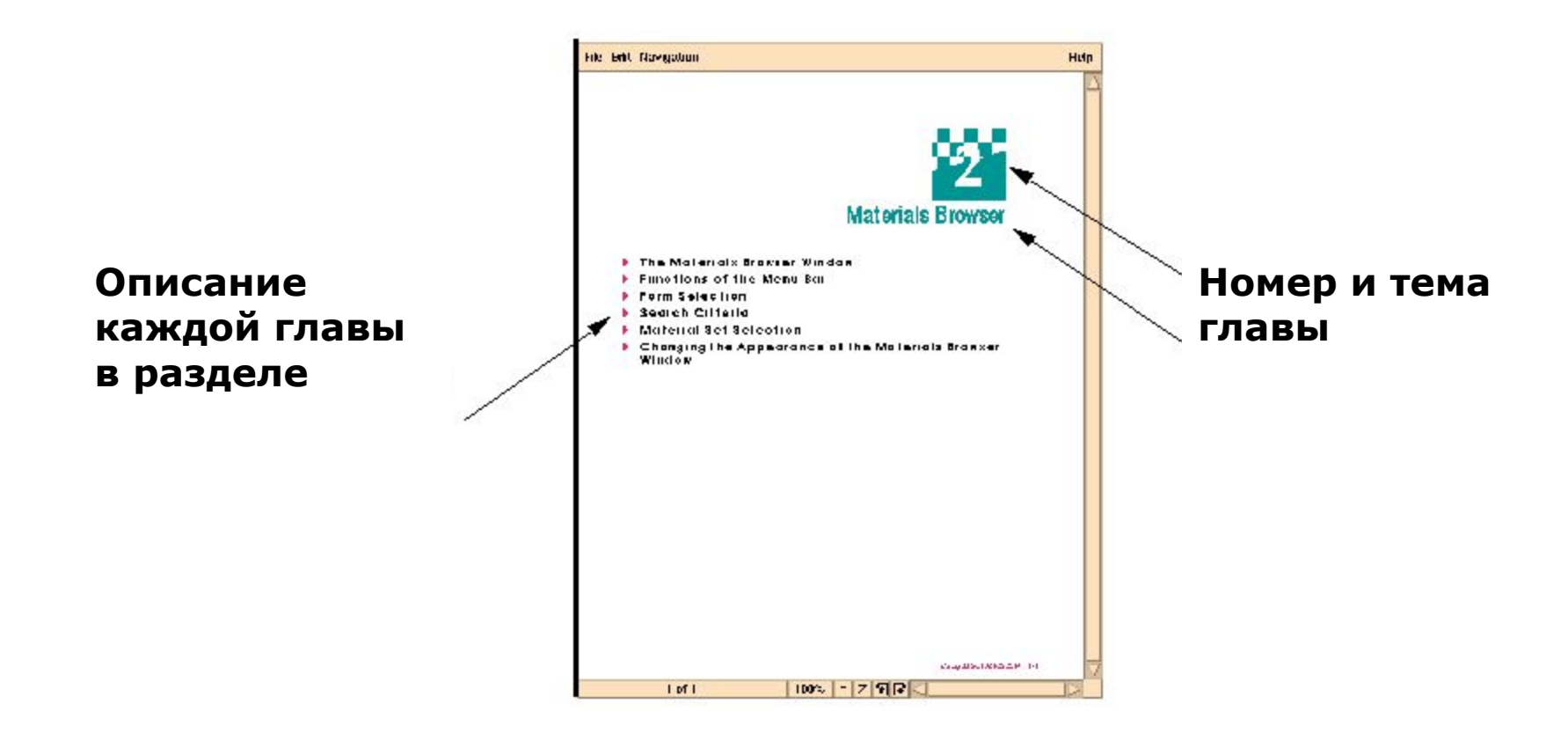

#### **ИНТЕРАКТИВНАЯ СПРАВКА Печать**

- n Чтобы напечатать выбранную страницу справки:
	- u Нажмите правую кнопку мыши где-нибудь на странице справки
	- <sup>u</sup> Выберите в меню Print

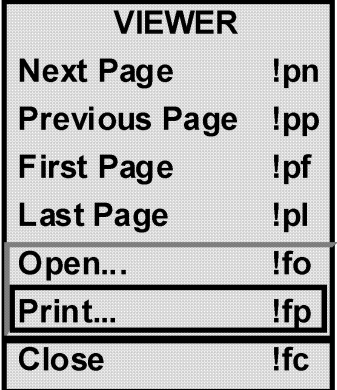

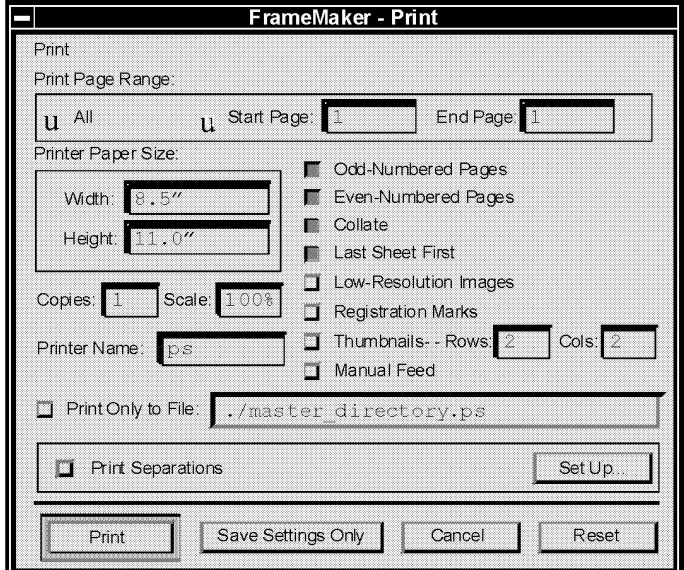

n Укажите, какую страницу Вы хотели бы напечатать или выберите печать всего файла

# **ДРУГИЕ ИСТОЧНИКИ ИНФОРМАЦИИ**

- n Документация по Builder and Evaluator Product
	- u BUILDING MSC.MVISION DATABANKS руководство пользователя по построению банков данных MSC.Mvision
	- <sup>u</sup> MSC.MVISION 3.4.3 BUILDER AND EVALUATOR INSTALLATION GUIDE - руководство пользователя по инсталляции Mvision Builder и **Evaluator**
	- <sup>u</sup> MSC.MVISION 3.4 DATABASE PROGRAMMATIC INTERFACE USER'S GUIDE & REFERENCE – справочное руководство по Программируемому Интерфейсу Пользователя
	- u MSC.MVISION 3.4.3 RELEASE NOTES руководство по новым возможностям MSC.Mvision версии 3.4.3

# **ДРУГИЕ ИСТОЧНИКИ ИНФОРМАЦИИ**

- <sup>u</sup> MSC.MVISION DATABANKS 2Q01 USER'S GUIDE AND REFERENCE – справочное руководство по структуре банков данных версии 2Q01
- <sup>u</sup> MSC.MVISION PRO INSTALLATION AND OPERATION GUIDE – справочное руководство по инсталляции MSC.MVISION PRO
- <sup>u</sup> MSC.MVISION PRO 2003 RELEASE NOTES руководство по новым возможностям MSC.MVISION PRO 2003
- <sup>u</sup> MSC.MVISION PRO 2003 USER'S GUIDE руководство пользователя MSC.MVISION PRO

## **ДРУГИЕ ИСТОЧНИКИ ИНФОРМАЦИИ**

#### n Обучающая документация

- <sup>u</sup> MVI 320 Course Notes основной курс лекций по MSC.Mvision
- <sup>u</sup> MVI 320 Exercises упражнения к основному курсу MVI320
- <sup>u</sup> MVI 326 Course Notes Обзорный курс по MSC.Mvision Evaluator – лекции 1 день
- <sup>u</sup> MVI 326 Exercises упражнения к курсу MVI326

# **КУДА ОБРАТИТЬСЯ ЗА ПОМОЩЬЮ**

- n **Администратор системы MSC.Mvision вашего предприятия**
- n Московский офис представительства MSC.Software Corporation в странах СНГ
	- **<sup>l</sup> 123056 Москва, ул. Зоологическая дом 26, строение 2; тел. (095) 363-06-83, (095) 254-57-10, fax. (095) 787-76-06, e-mail: dmitri.slezkin@mscsofteare.com**
- MSC Website: www.mscsoftware.com; www.mscsoftware.com/international/russia/; www.mscsoftware.ru